#### Back-end

#### **BACK - END**

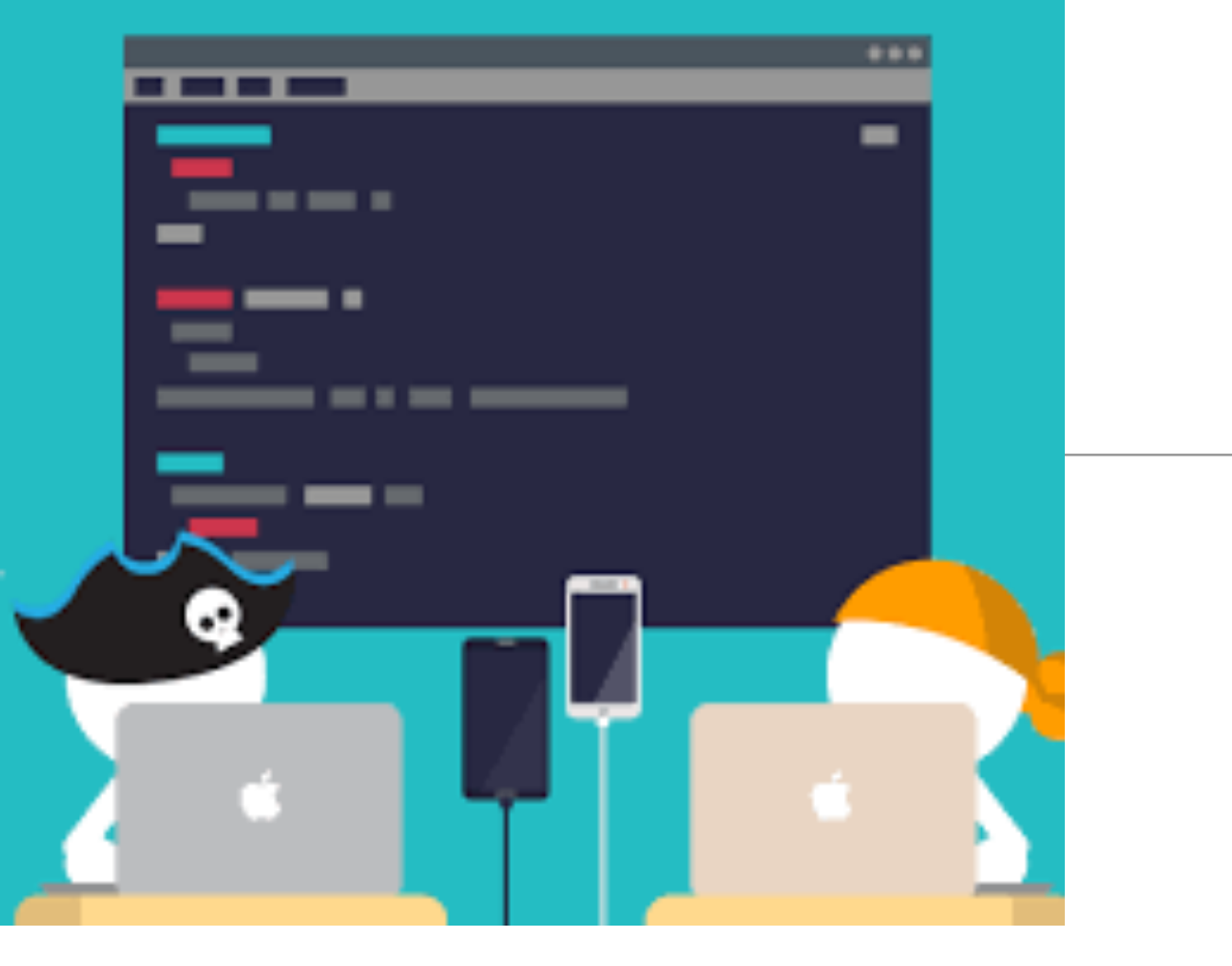

## Application Structure

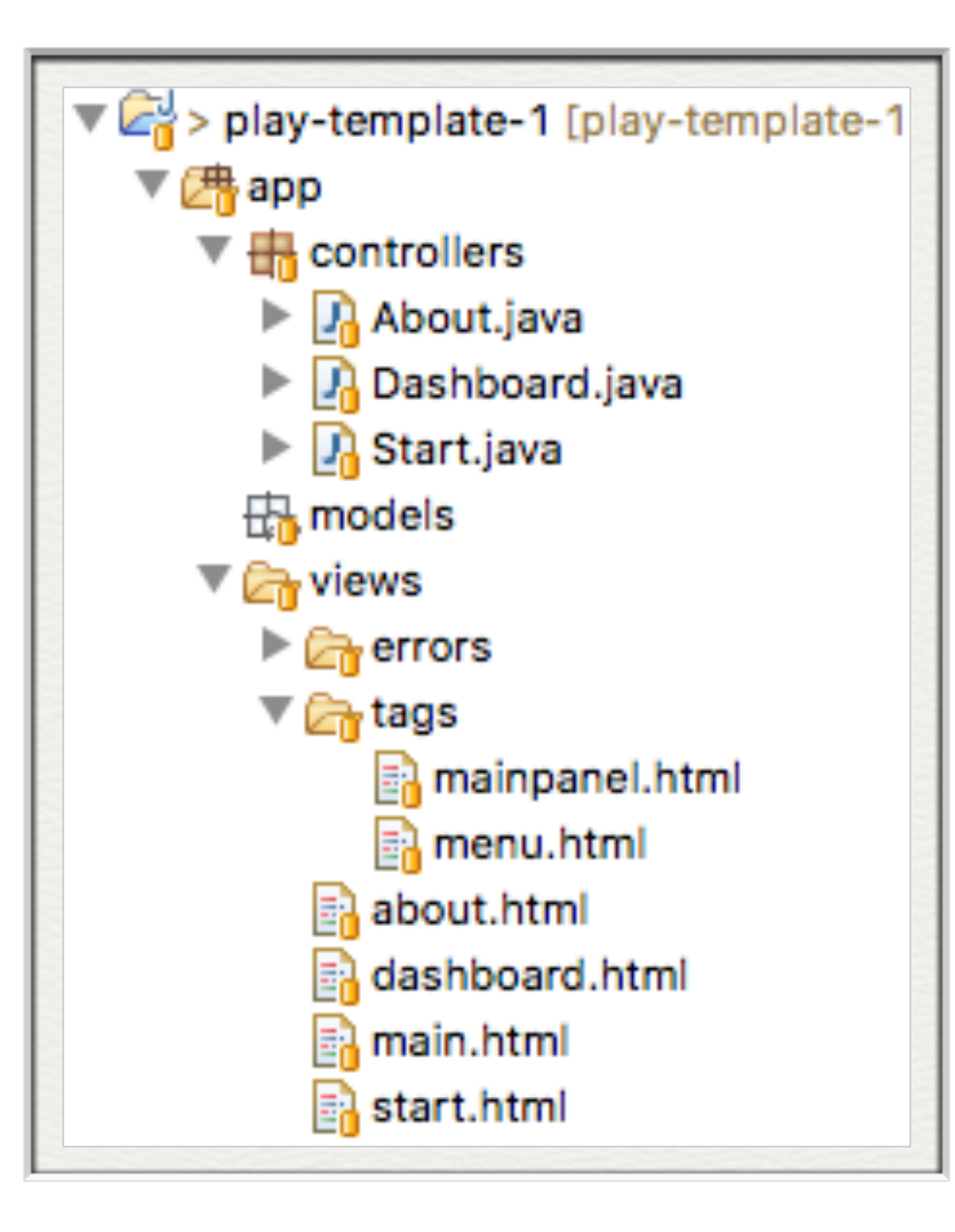

- App implements Routes + Model/View/Controller **Architecture**
- $\cdot$  Back-end + Front-end collaborate to support structured, predictable application workflow

## Back-end

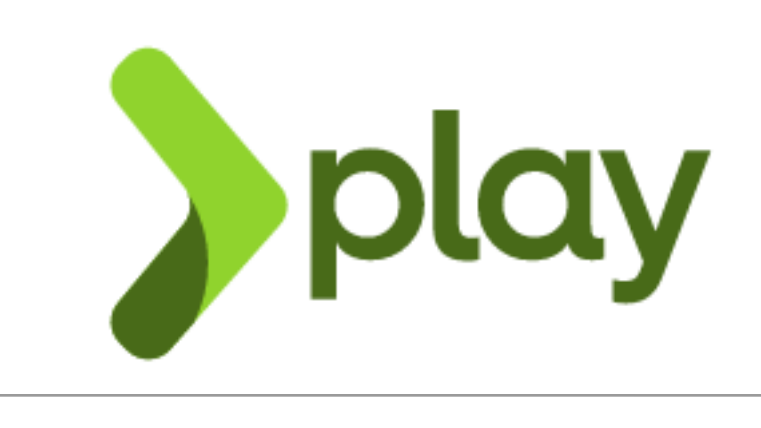

- All written in Java
- Consists of:

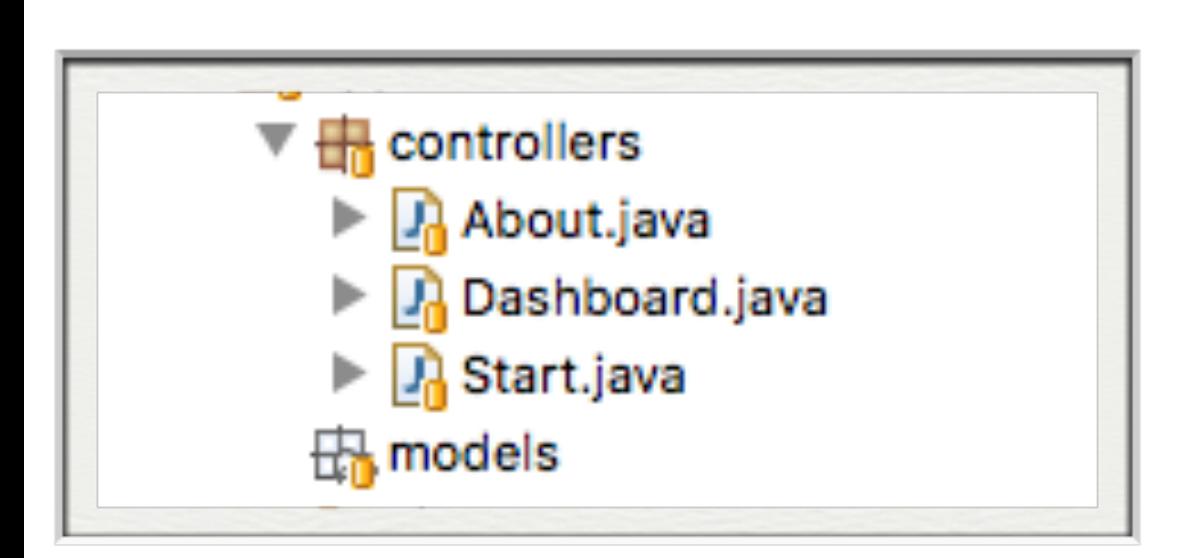

- **Server**  main entry point
- **Routes** supported urls
- **Controllers** objects to handle the routes

Va

- **Config**  system wide config of application
- Will include **Models** later…

#### Request/Response Lifecycle

- 1. **Request** link pressed on page
- 2. **Router** find matching controller object
- 3. **Controller** method invoked to handle request
- 4. **View** data sent from controller to view to construct response
- 5. **Response** complete page rendered into browser

### Router/Controller/View

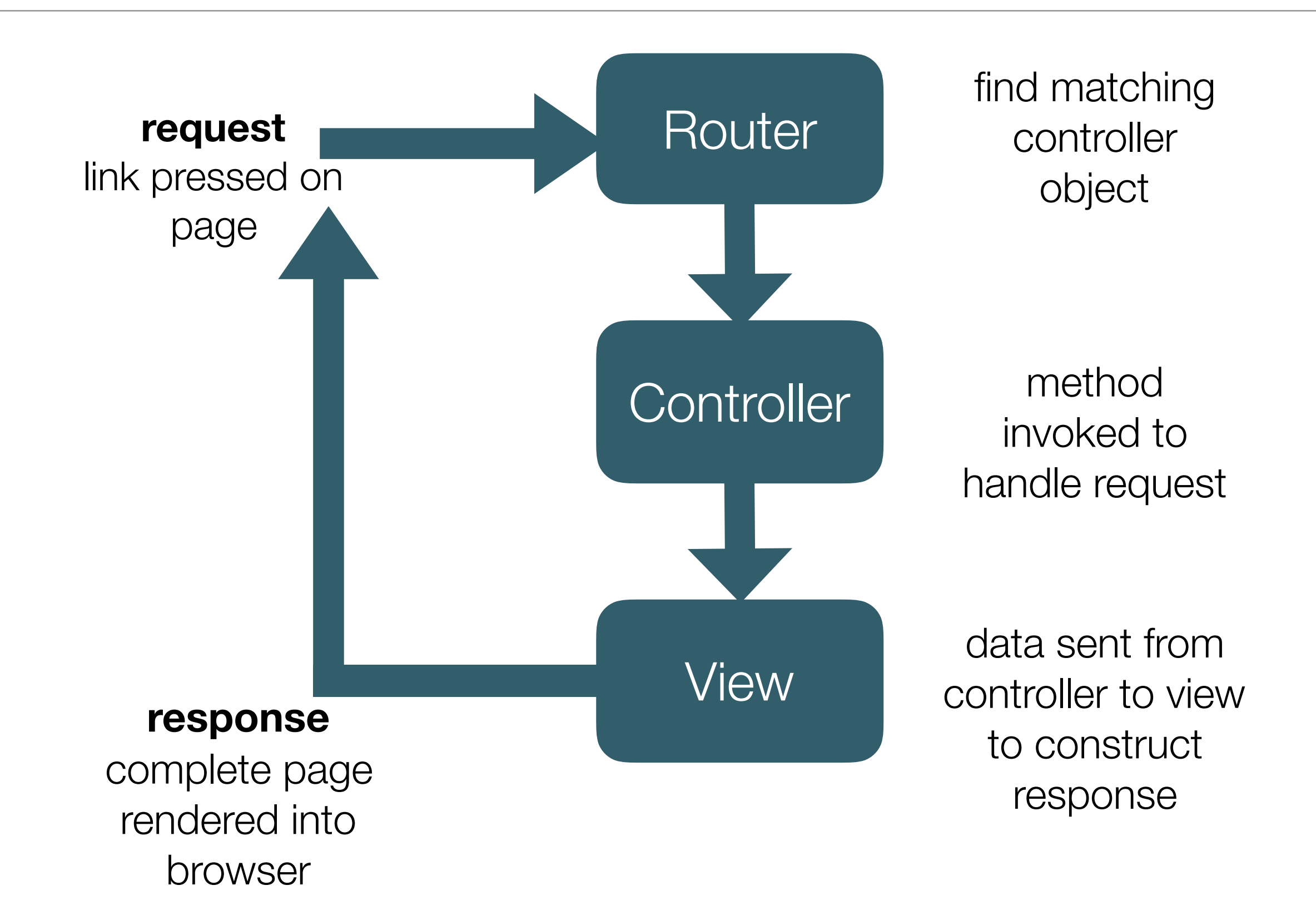

### **Request** - link pressed on page

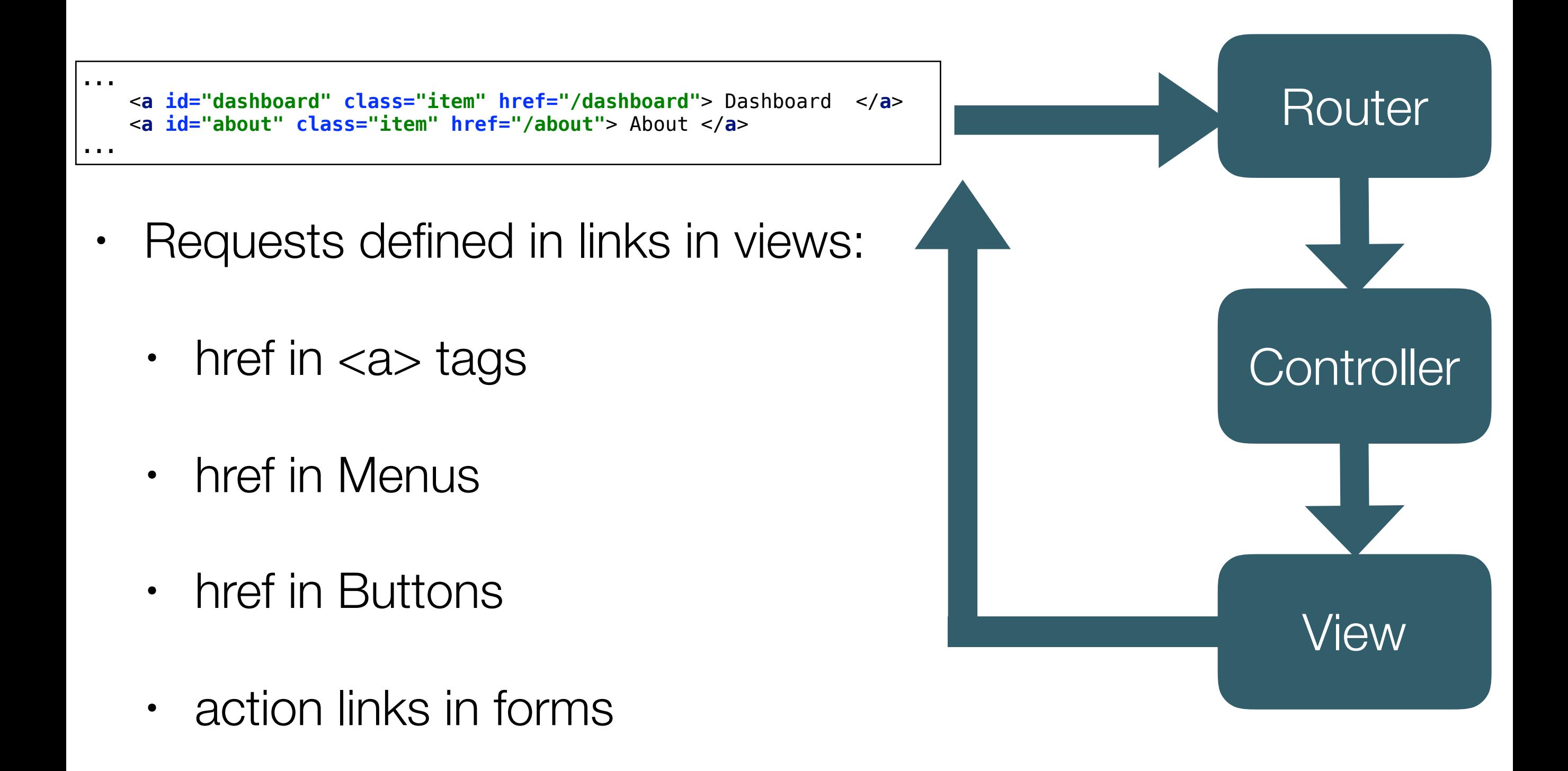

# **Router** - find matching controller object

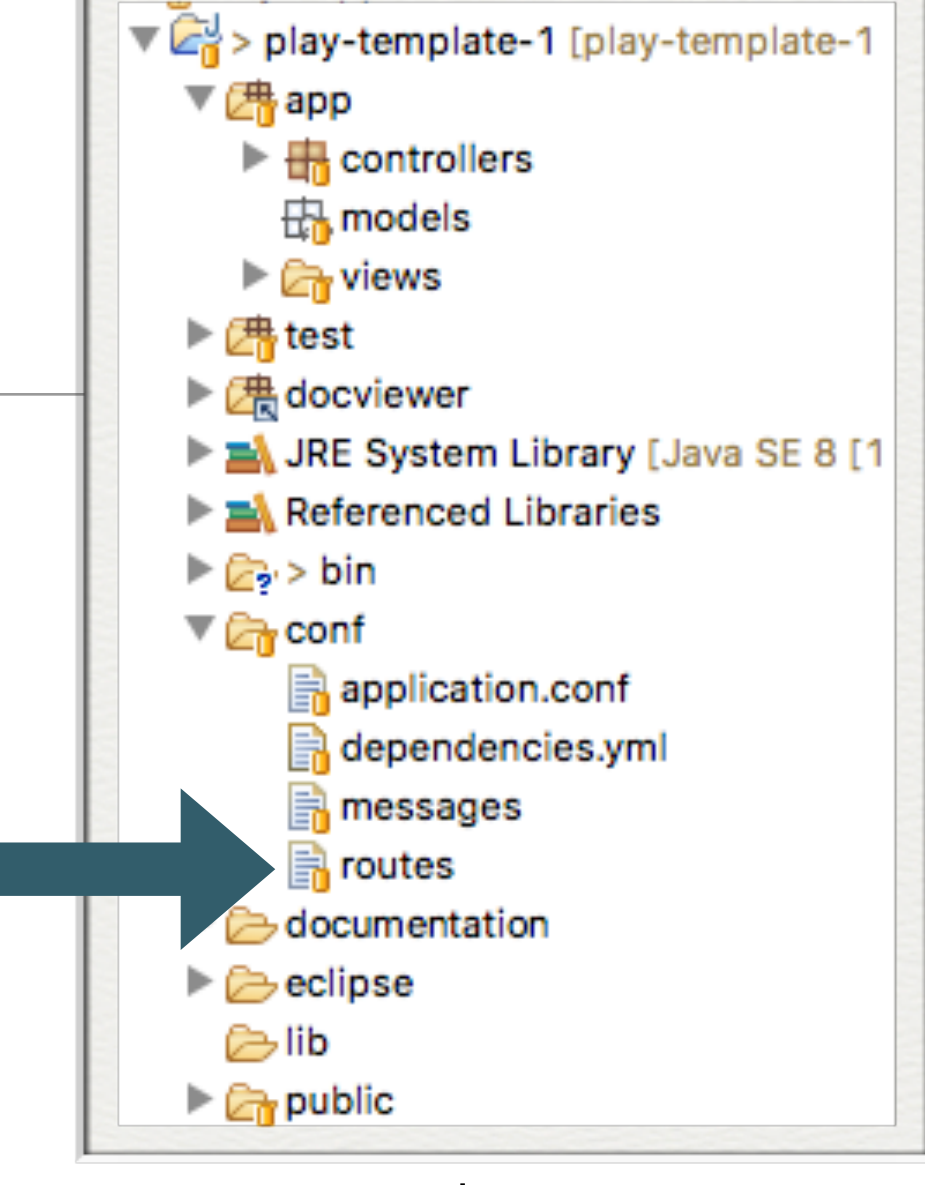

routes

#### Mach the link patterns with the controler.method

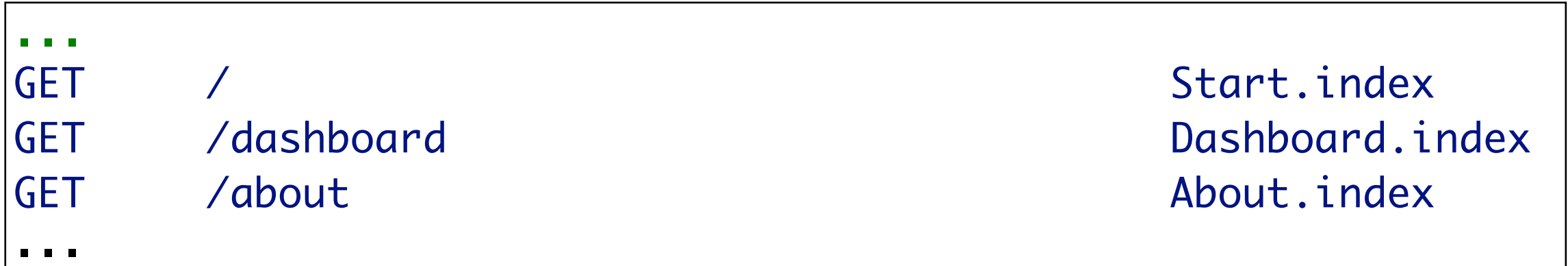

### Router Behaviour

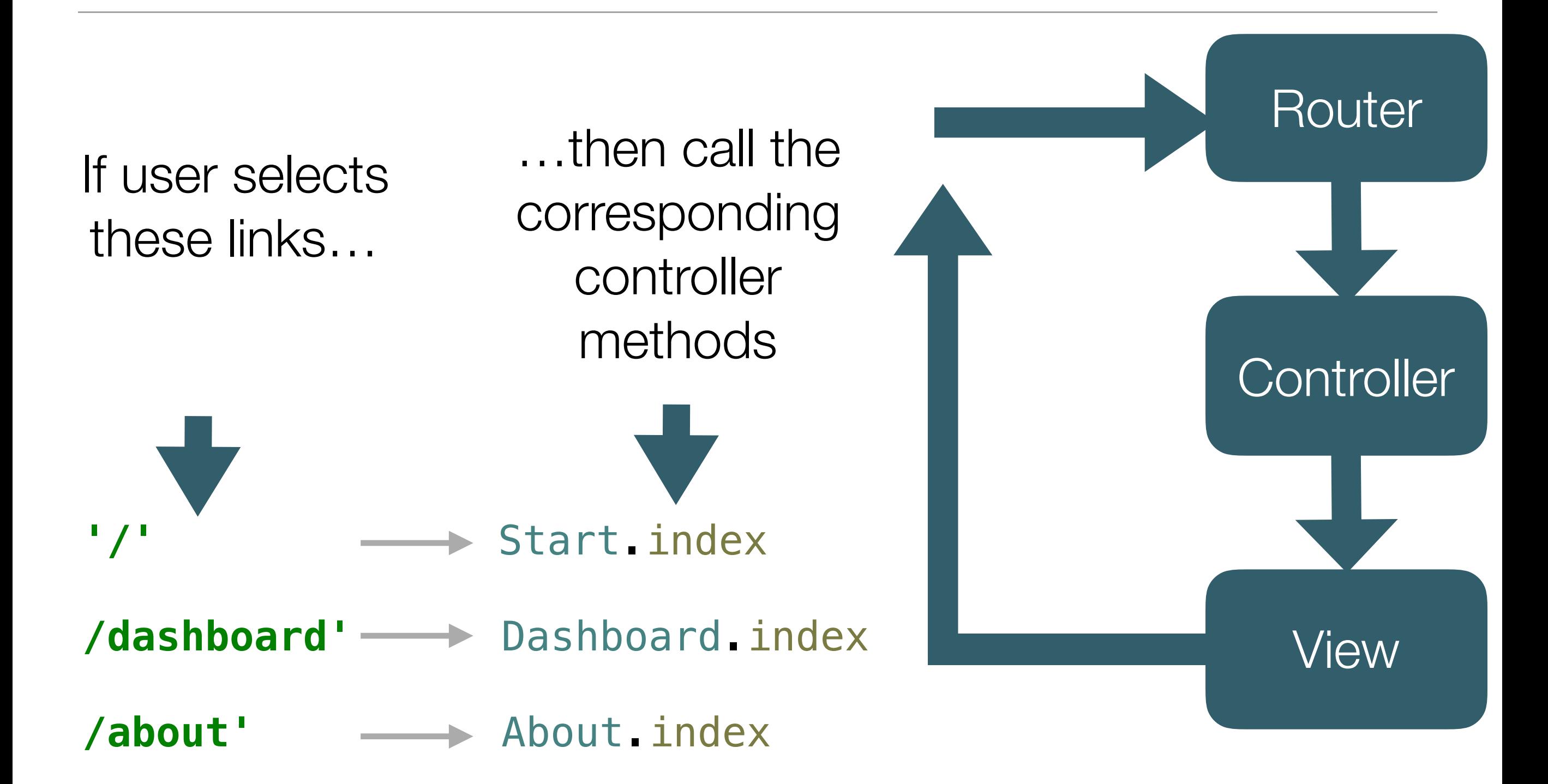

#### **Controller** method invoked to handle request

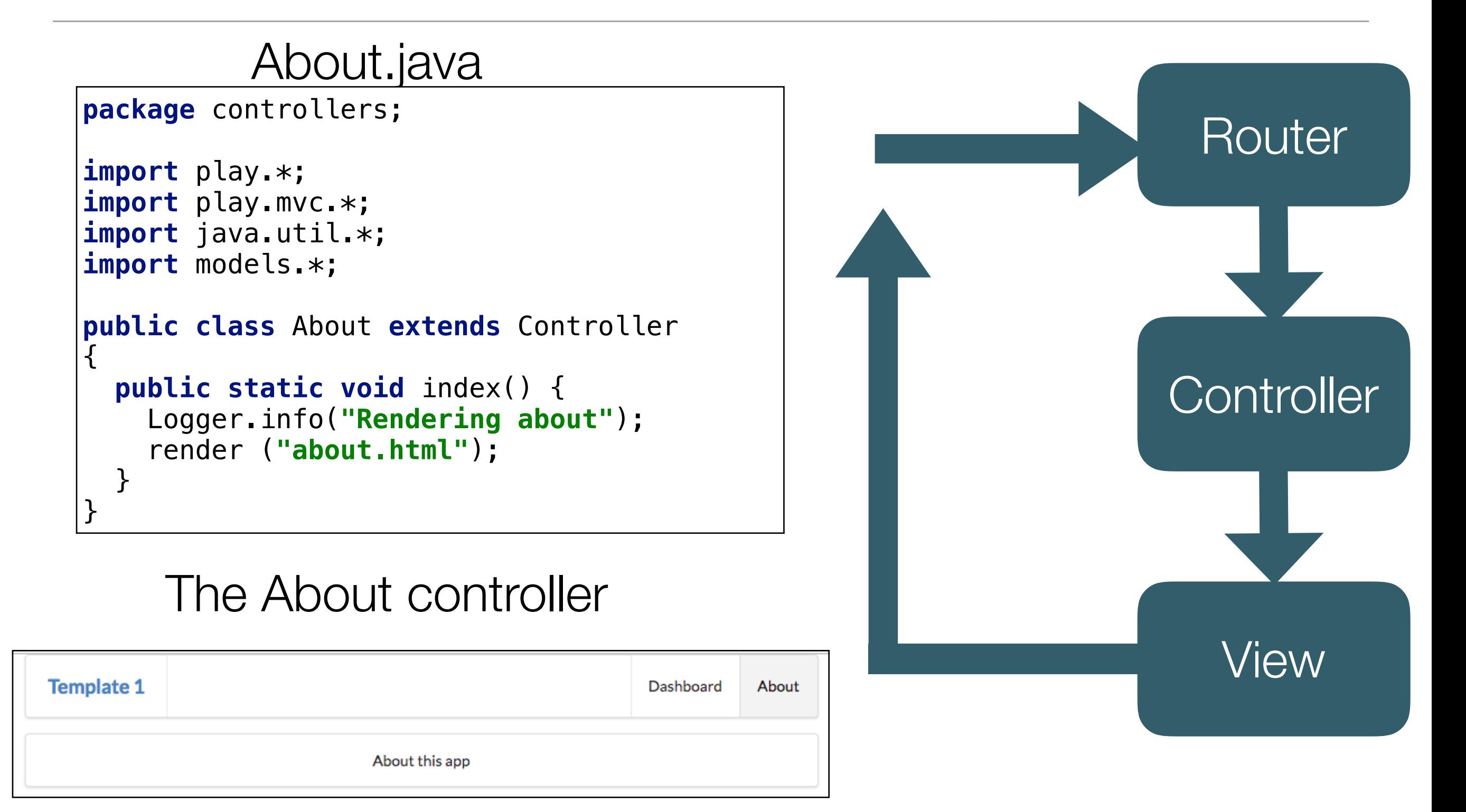

## The 'About' controller index *action*

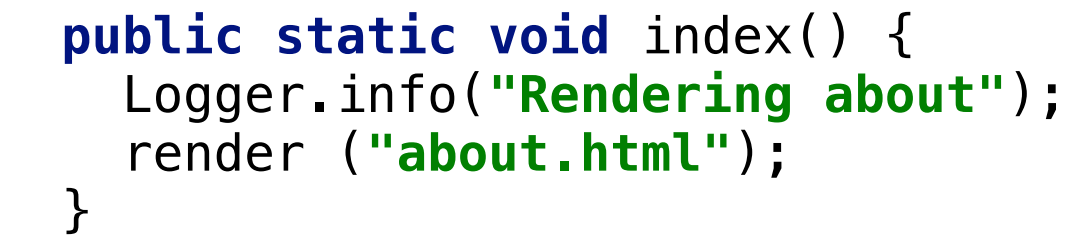

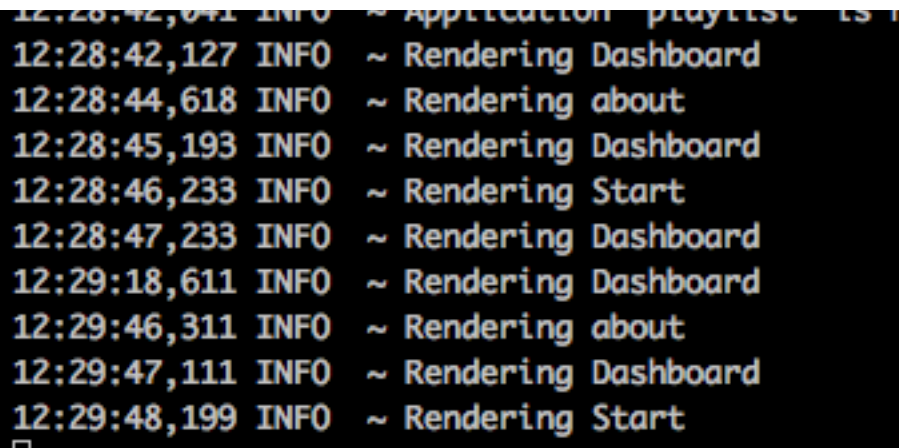

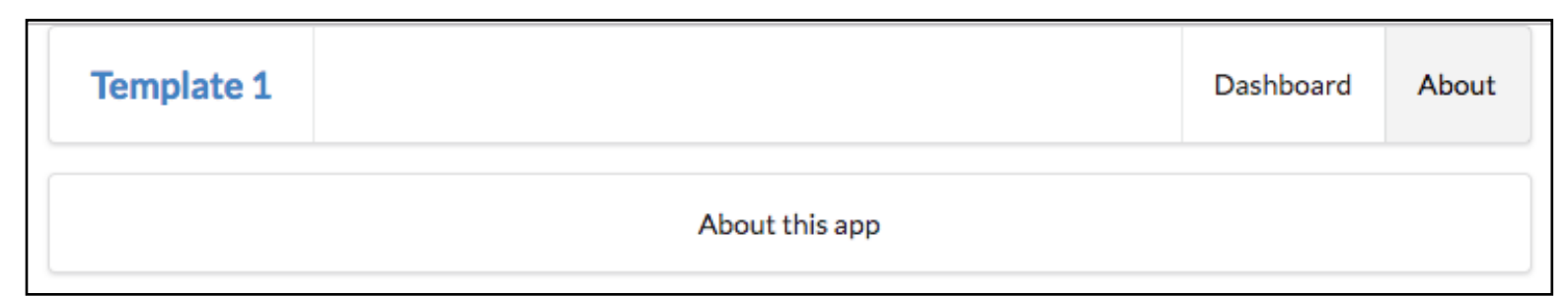

#### Render the 'about' view

Log a message to the console

#### **public static void** index() { Logger.info(**"Rendering about"**); render (**"about.html"**); } Back-end + Front-End about.html menu.html main.html #{extends 'main.html' /} #{set title:'About' /} #{menu id:"about"/} <section class="ui center aligned middle aligned segment">  $$  About this app </p> </section> <!DOCTYPE html> <html> <head> <title>#{get 'title' /}</title> <script type="text/javascript" src= <script type="text/javascript" src= <link type="text/css" href="https://cdnjs.cloudflare.com/ajax/libs/semantic-ui/2.2.6/semantic.min.css" rel="stylesheet" > </head> <body> <section class="ui container"> #{doLayout  $\left\langle \right\rangle$  </section> <nav class="ui menu"> <header class="ui header item"> <a href="/"> Template 1 </a></header> <div class="right menu"> <a id="dashboard" class="item" href="/dashboard"> Dashboard </a> <a id="about" class="item" href="/about"> About </a> </div>  $\langle$ nav $\rangle$ <script> \$("#\${\_id}").addClass("active item"); </script>

</body>

about.js

### Router/Controller/View

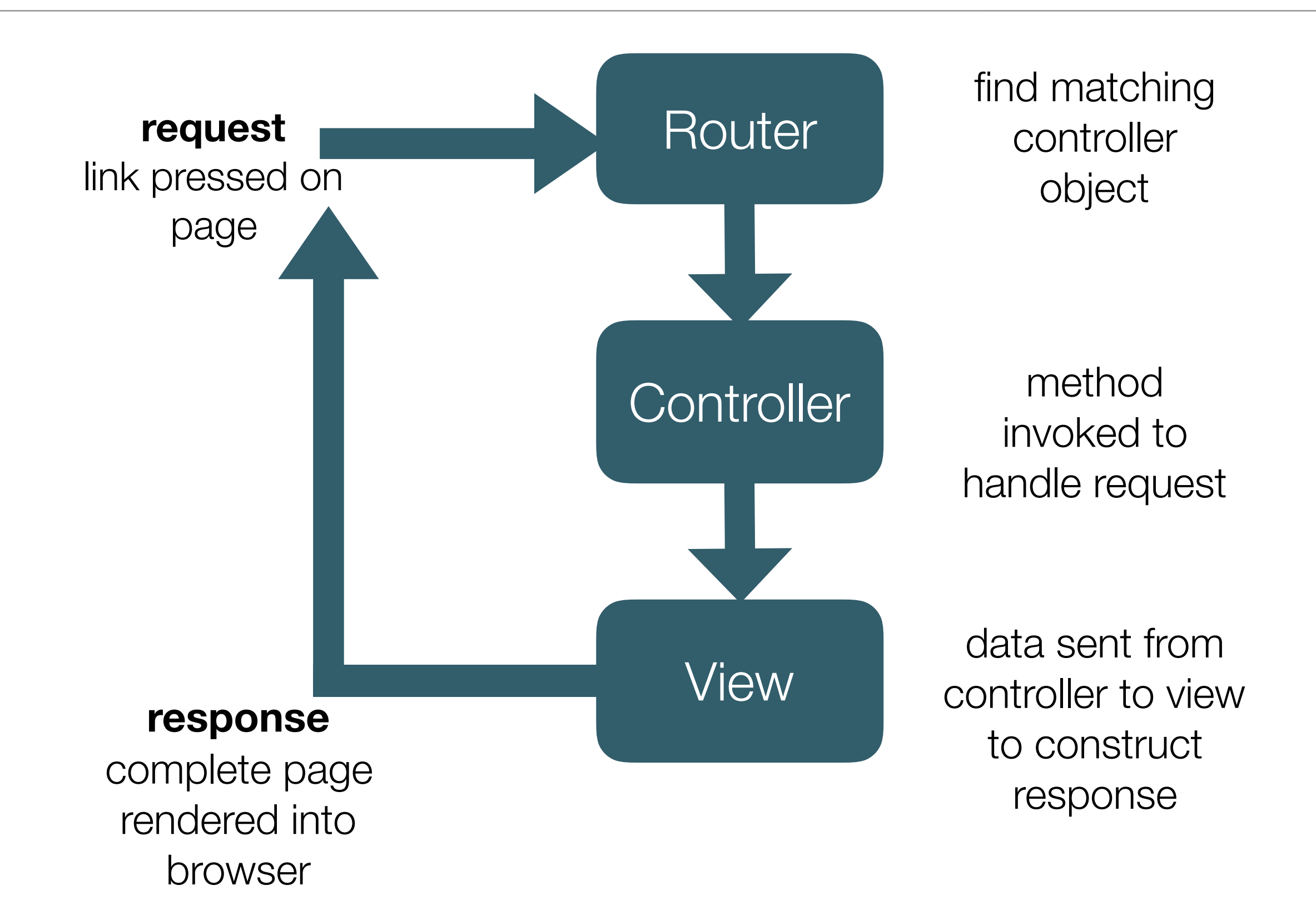

#### Dashboard Controller

}

```
package controllers;
```

```
import play.Logger;
import play.mvc.Controller;
public class Dashboard extends Controller
\{ public static void index() {
     Logger.info("Rendering Dashboard");
     render ("dashboard.html");
 }
```
#### Start Controller

}

```
package controllers;
```

```
import play.Logger;
import play.mvc.Controller;
```

```
public class Start extends Controller
```

```
{
  public static void index() {
     Logger.info("Rendering Start");
     render ("start.html");
   }
```
### Application Structure

#### 3 Controllers

which will render

3 matching views

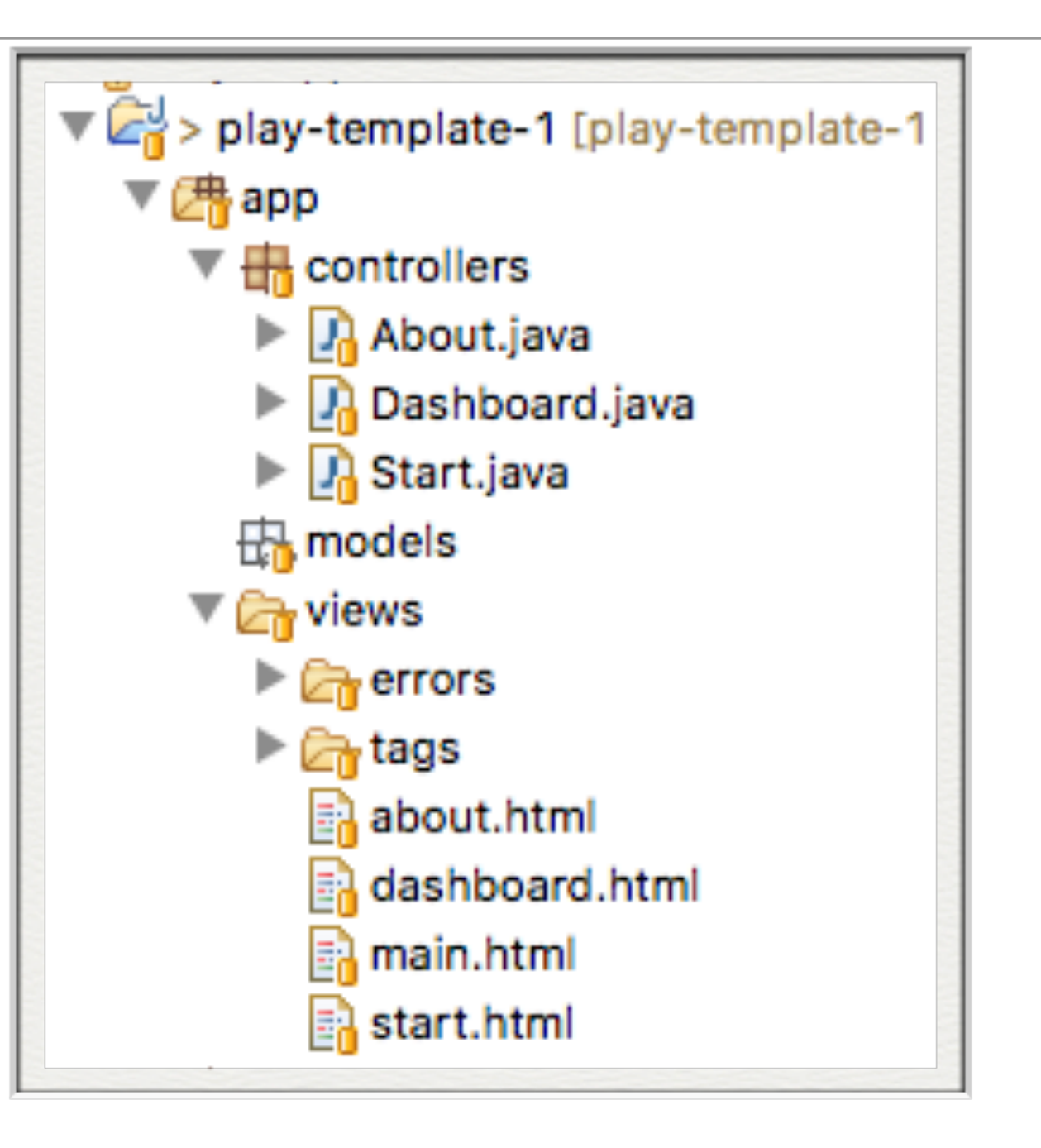

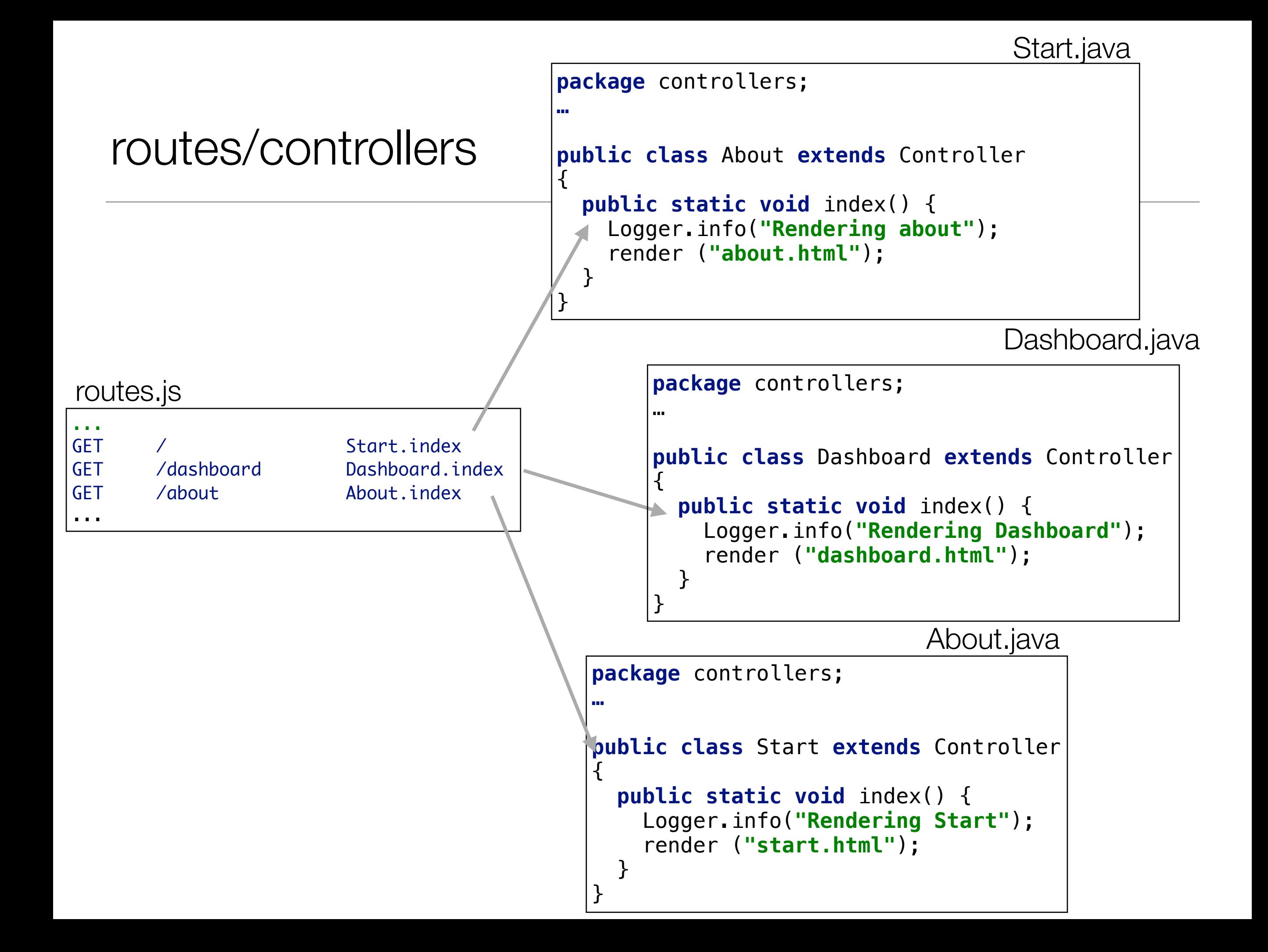

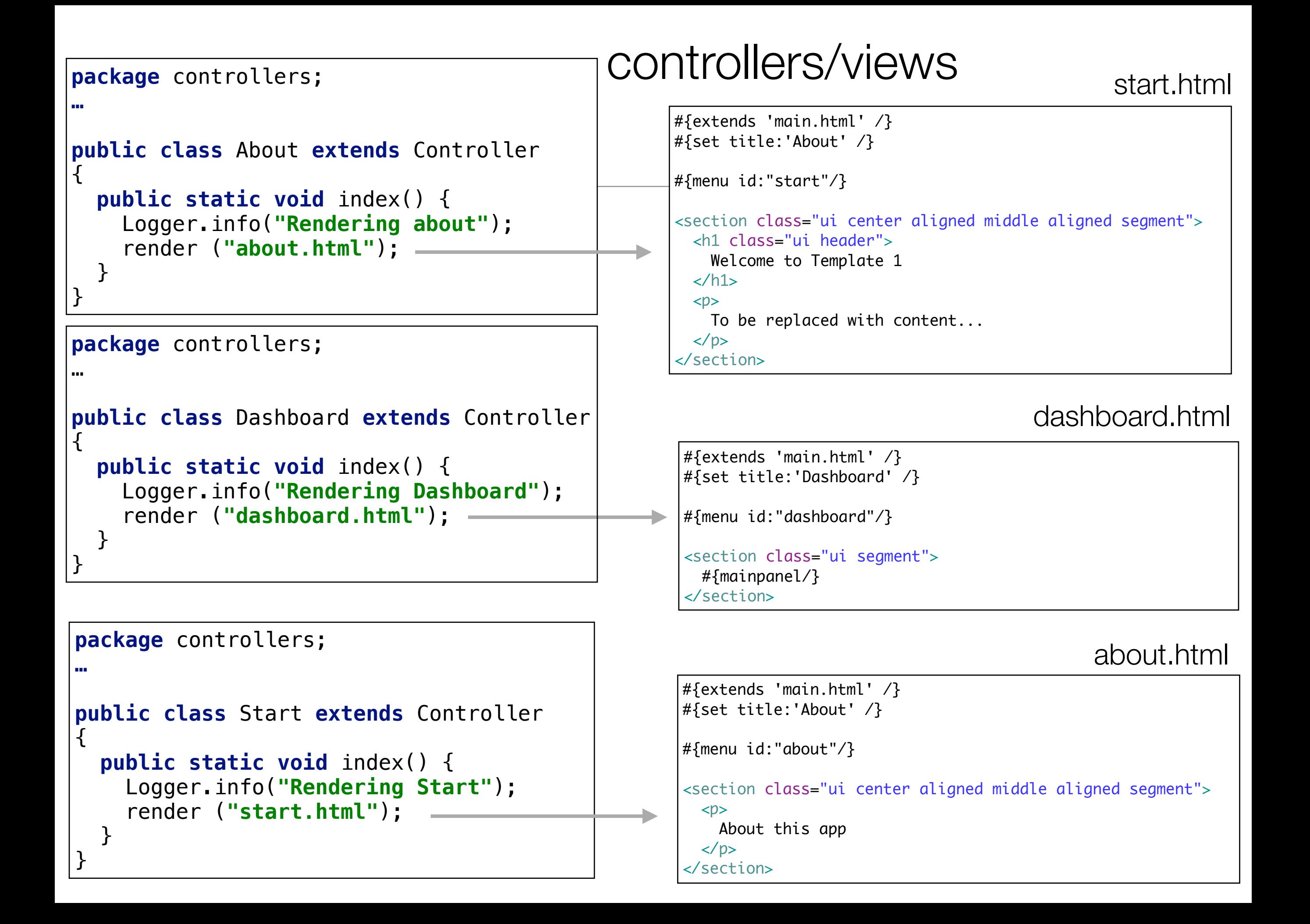